## パスワード・メールアドレス登録手続方法

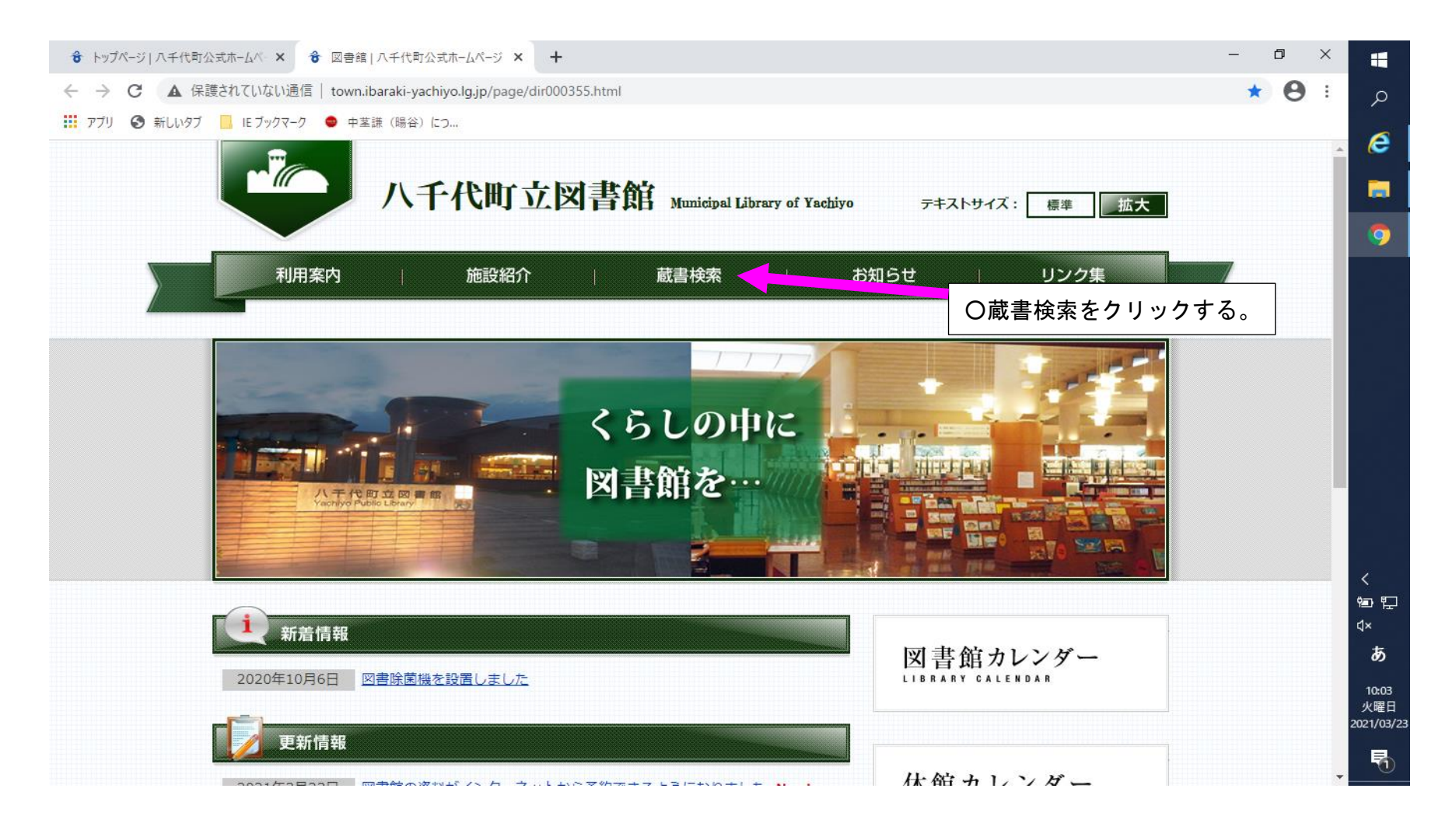

1ページ

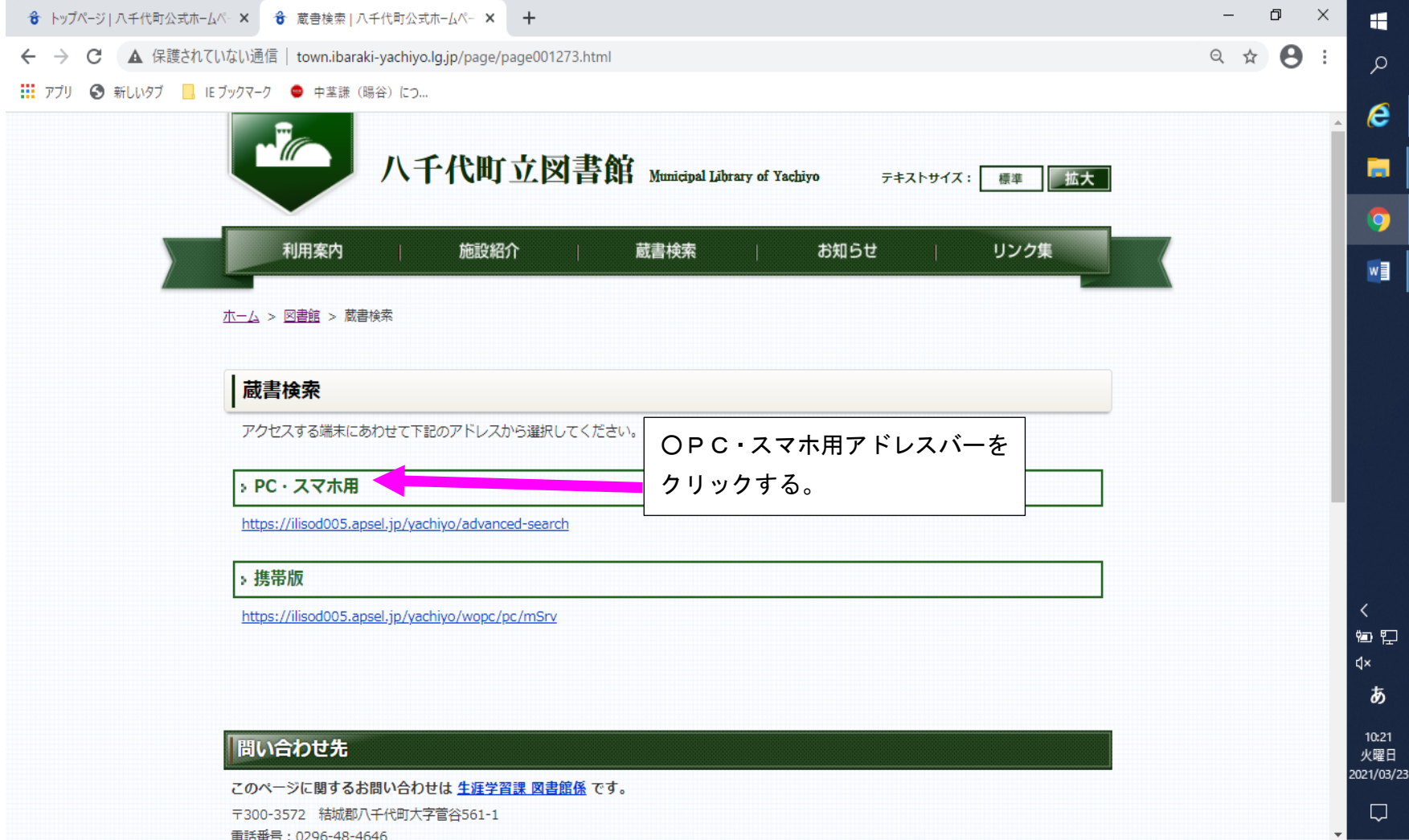

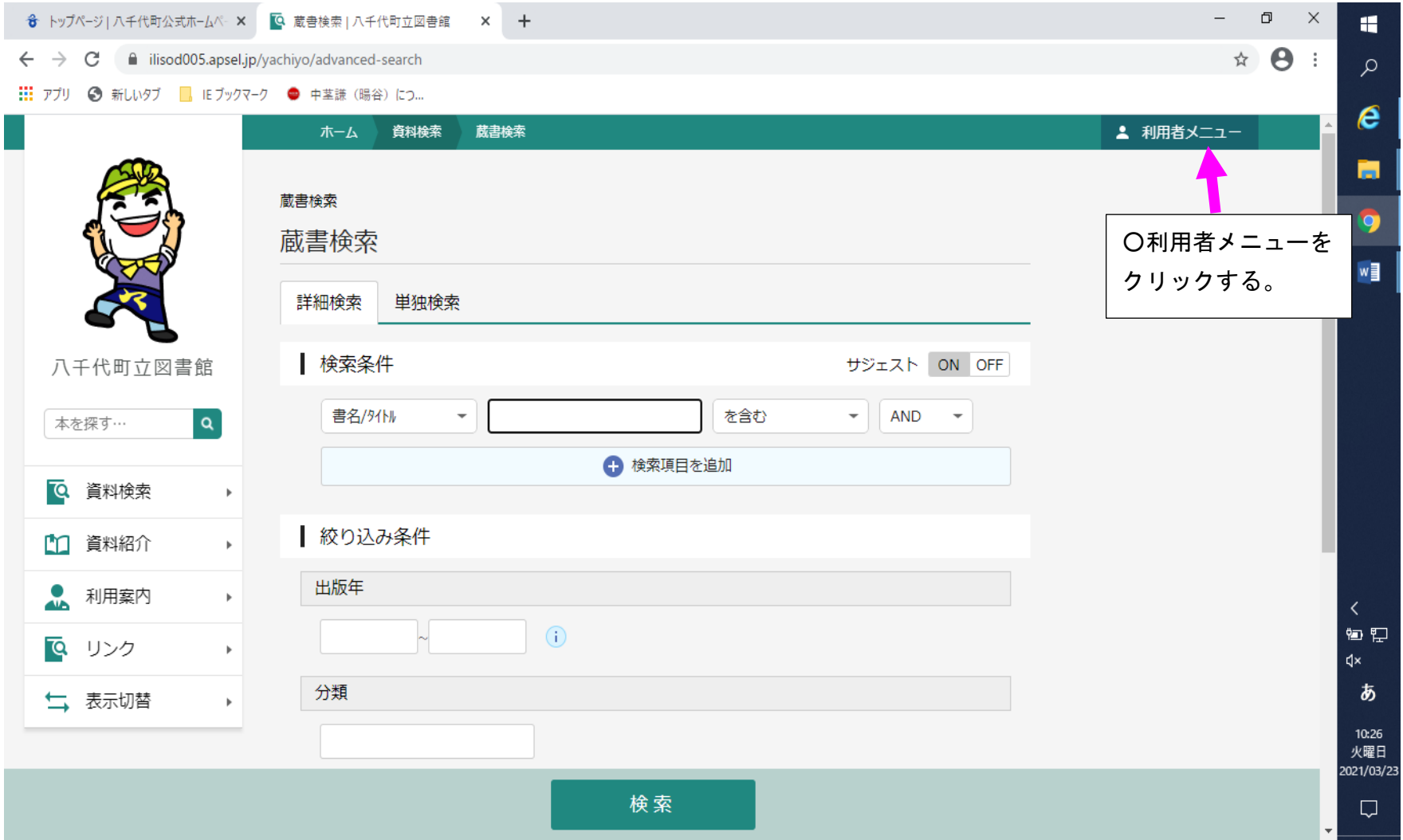

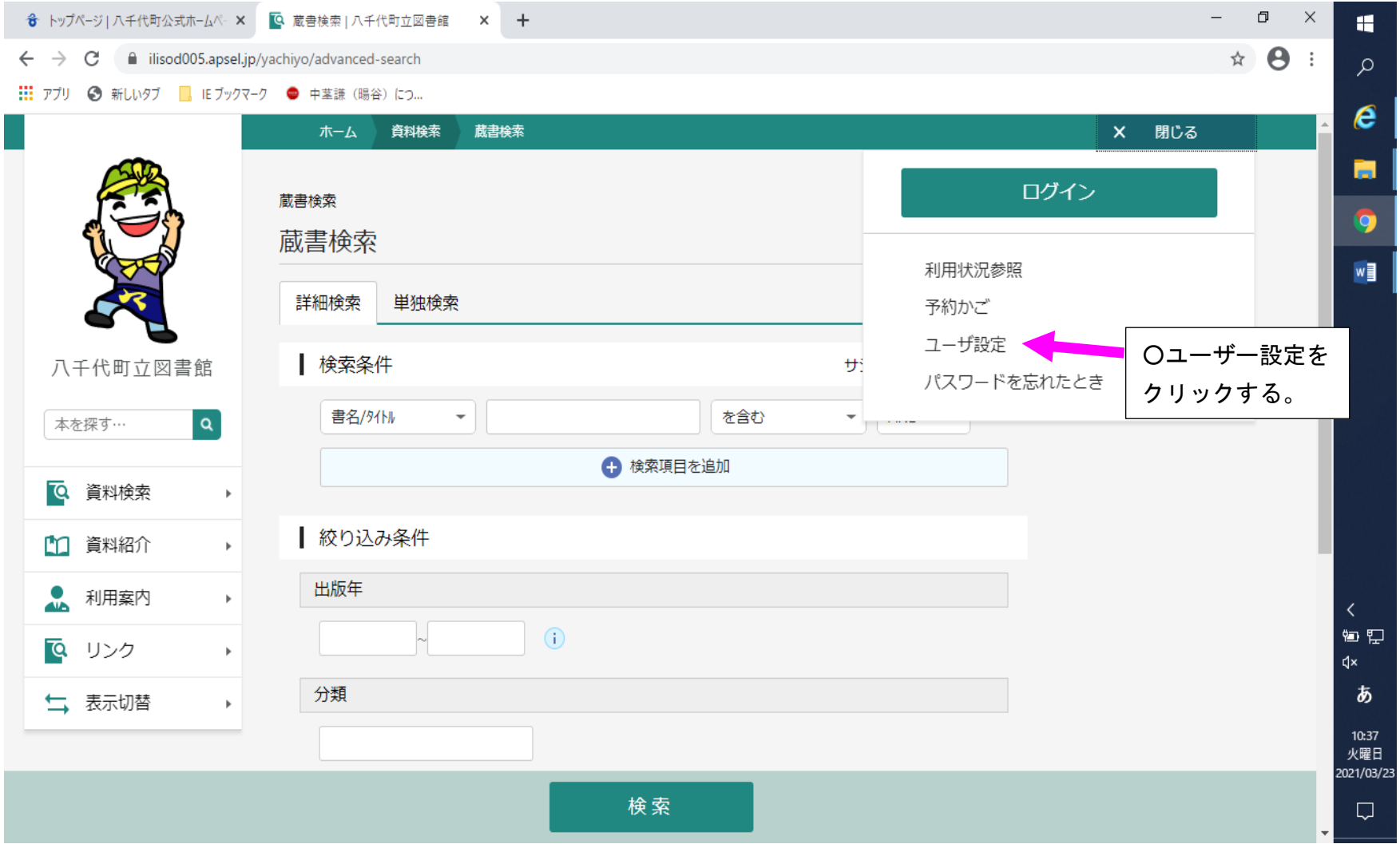

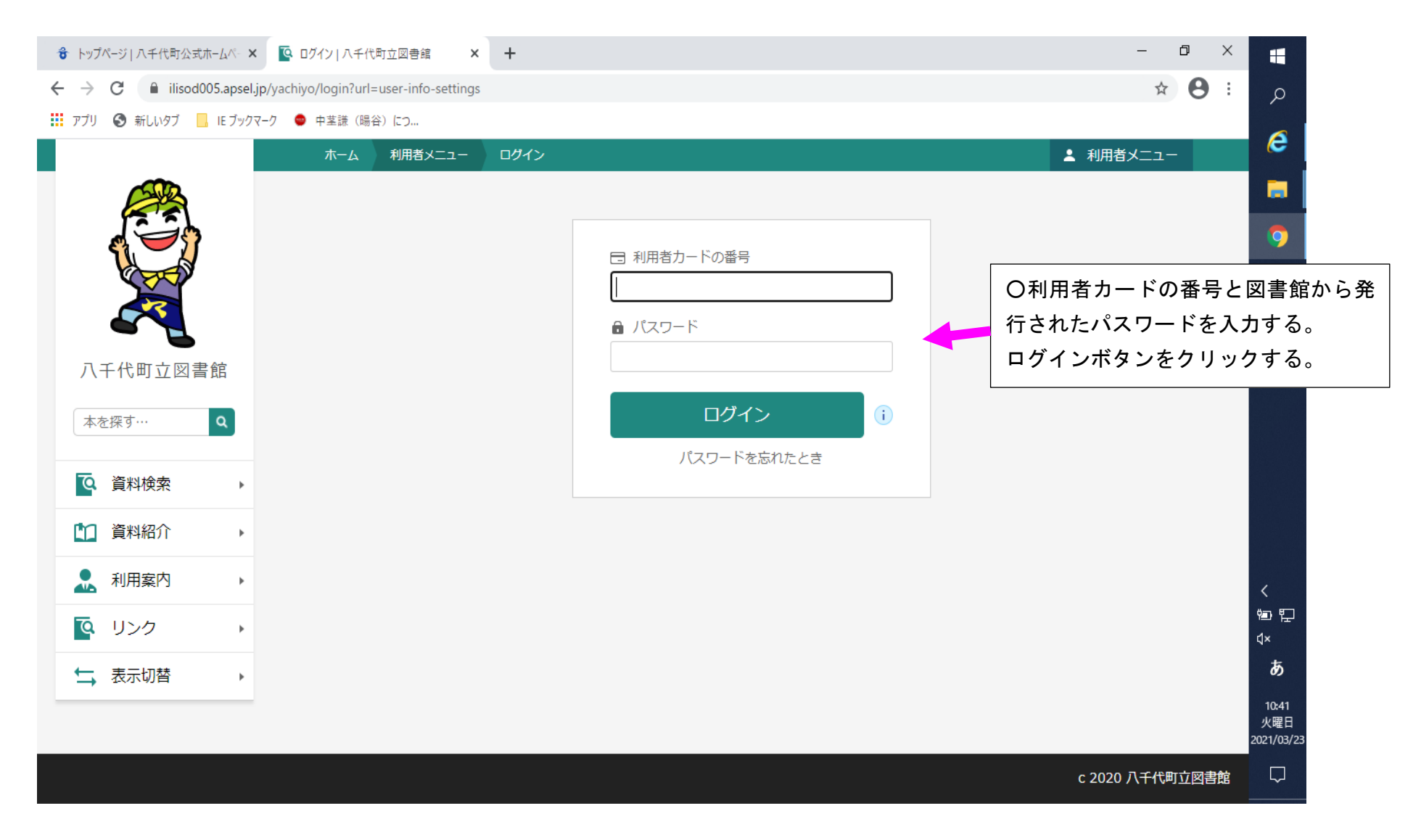

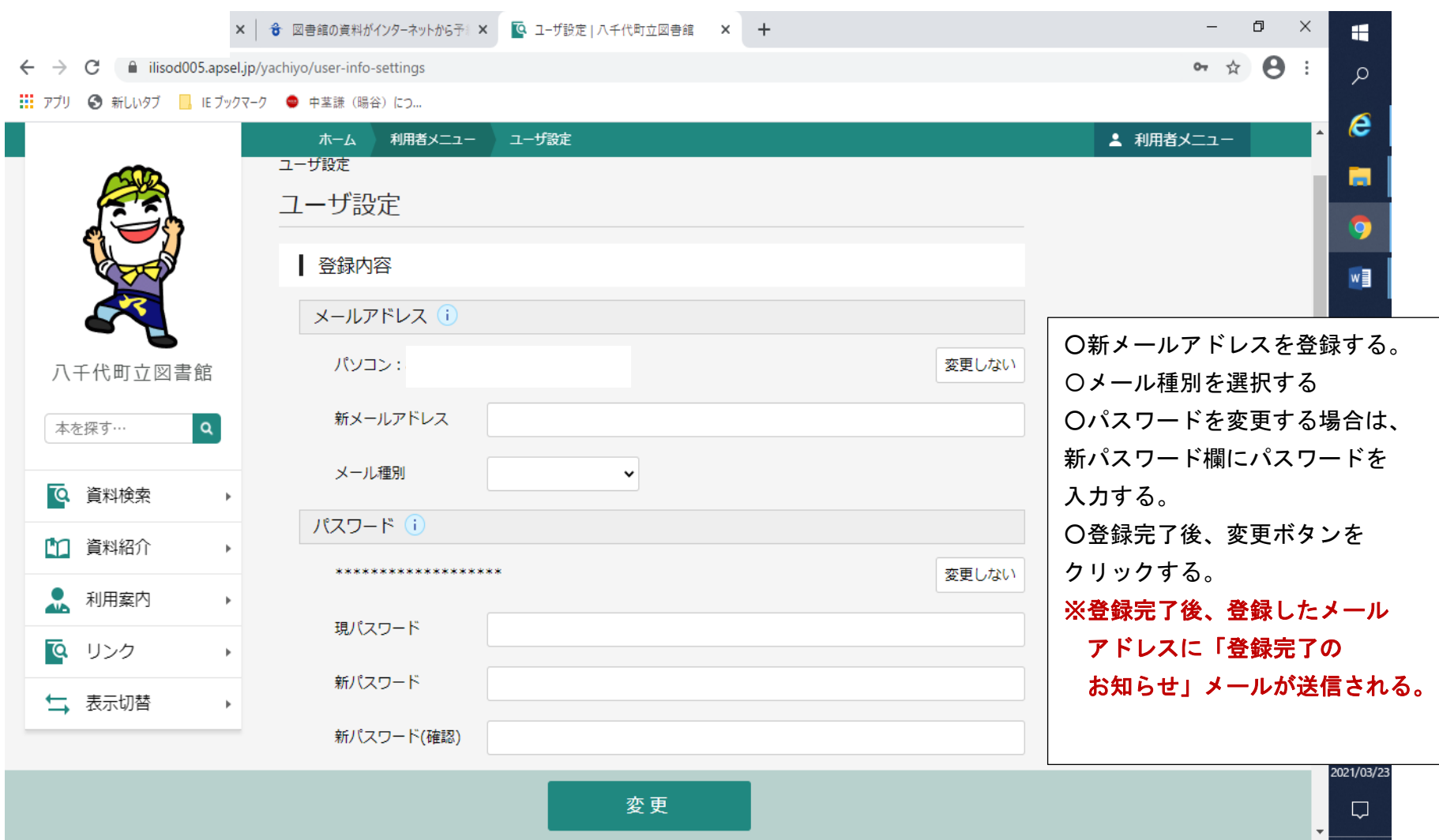